# Using Containers, MLA Style 9th Edition

To create your entry, list each item followed by the punctuation listed. Remember that some information may not be available for all sources. When information is missing, skip it and move on to the next item.

### Source with one Container: Website

"Complementary and Alternative Medicine." *Mayo Clinic*, Mayo Foundation for Medical Education and Research, 1998-2021, https://www.mayoclinic.org/tests-procedures/complementary-alternative-medicine/in-depth/alternative-medicine/art-20045267.

| 1. Author.             |                                  |  |
|------------------------|----------------------------------|--|
| 2. Title of source.    | "Integrative Medicine: Different |  |
|                        | Techniques, One Goal."           |  |
| 3. Title of container, | Mayo Clinic,                     |  |
| 4. Contributor,        |                                  |  |
| 5. Version,            |                                  |  |
| 6. Number,             |                                  |  |
| 7. Publisher,          | Mayo Foundation for Medical      |  |
|                        | Education and Research,          |  |
| 8. Publication date,   | 1998-2021,                       |  |
| 9. Location.           | ART-20045267                     |  |
|                        | OR Include the complete URL      |  |

# **Top of Webpage**

- **3.** The overall website Mayo Clinic is the **container** for this article. The title of the website is *not* a URL
  - **2. Title** of specific **Article**/Webpage
- **1.** Omit **Author**: No Specific Author is listed, and listing the staff writer is not particularly useful.
- 4. No contributor,
- 5. no versions, and
- **6. no numbers** exist for this webpage. This is typical of most webpages.
- **7.** The website **publisher** is often listed with the copyright.
- **8.** List the date/range of dates with the copyright if there is not specific **publication date** attached to the article.

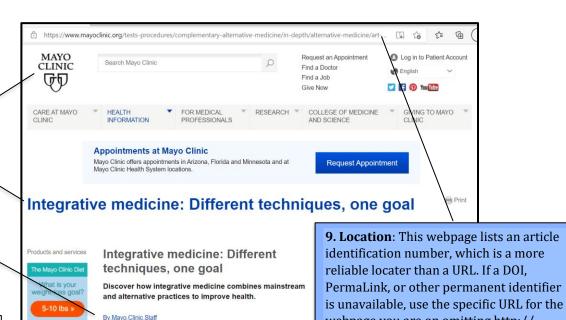

# **Bottom of Webpage**

ART-20045267 Home > Integrative medicine - Different techniques one goal Any use of this site constitutes your agreement to Mayo Clinic is a nonprofit organization and proceeds A single copy of these materials may be reprinted for the Terms and Conditions and Privacy Policy linked from Web advertising help support our mission. noncommercial personal use only. "Mayo," "Mayo Mayo Clinic does not endorse any of the third party Clinic," "MayoClinic.org," "Mayo Clinic Healthy products and services advertised. Living," and the triple-shield Mayo Clinic logo are Terms and Conditions trademarks of Mayo Foundation for Medical Privacy Policy Advertising and sponsorship policy Education and Research **Notice of Privacy Practices** Advertising and sponsorship opportunities Notice of Nondiscrimination © 1998-2021 Mayo Foundation for Medical Education and Research (MFMER). All rights reserved

webpage you are on omitting http://.

#### **Source with Two Containers**

When your source is "contained" within something else, like an article contained in a journal or on a website, the larger item is the container. Many of our scholarly sources have more than one container. In this case, list the containers from smallest to largest, repeating elements 3-9 for each container.

## **Examples of First Containers (Small)**

- Anthologies or Collections
- Magazines and Newspapers
- Music Albums

- Scholarly Journals
- Television Series
- Titles of Overall Websites

**Second Containers:** Some sources have more than one container: an article is contained within a journal that is contained within a database, or a television episode contained in a series contained on Netflix.

## **Examples of Second Containers (Larger)**

- Electronic Reading Platforms like *Google Book*
- Subscription Services like Netflix or *Spotify*
- Databases like Academic Search Premier

# **Example: Scholarly Journal Article from the Databases**

This is an article that came from the Metro databases. Click on the "Detailed Record" attached to your article and you should be able to find all of the information you need. However, if you find that key pieces of information are missing, you should open the actual article and look for them.

deBettencourt, Megan, et al. "Closed-loop Training of Attention with Real-Time Brain Imaging." *Nature Neuroscience*, vol. 18, no. 3, Mar. 2015, pp. 470-475. *Academic Search Premier*, https://doi.org/10.1038/nn.3940.

| 4 4 4                  | 1.5                              |             |
|------------------------|----------------------------------|-------------|
| 1. Author.             | deBettencourt, Megan, et al.     |             |
| 2. Title of source.    | "Closed-loop Training of         |             |
|                        | Attention with Real-Time Brain   |             |
|                        | Imaging."                        |             |
| Container 1            | Container 1                      | Container 1 |
| 3. Title of container, | Nature Neuroscience,             |             |
| 4. Contributor,        |                                  |             |
| 5. Version,            |                                  |             |
| 6. Number,             | vol. 18, no. 3,                  |             |
| 7. Publisher,          |                                  |             |
| 8. Publication date,   | Mar. 2015,                       |             |
| 9. Location.           | pp. 470-475.                     |             |
| Container 2            | Container 2                      | Container 2 |
| 3. Title of container, | Academic Search Premier,         |             |
| 4. Contributor,        |                                  |             |
| 5. Version,            |                                  |             |
| 6. Number,             |                                  |             |
| 7. Publisher,          |                                  |             |
| 8. Publication date,   |                                  |             |
| 9. Location.           | https://doi.org/10.1038/nn.3940. |             |

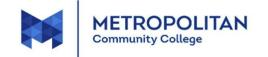